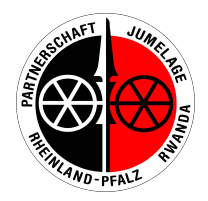

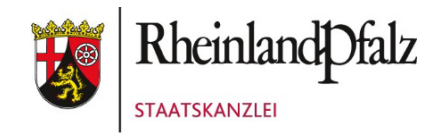

# **Förderantrag Begegnungsfonds/Capacity Building Fonds 2024**

Staatskanzlei Rheinland-Pfalz Abteilung 5, Referat 252 Peter-Altmeier-Allee 1 55116 Mainz

**Vollständige Unterlagen bitte per E-Mail an:** [Jenny.Bauer](file://10.7.131.76/home$/0201-HehnH/Desktop/europa@stk.rlp.de)@stk.rlp.de

### **1. Antragsteller/in / Zuwendungsempfänger/in:**

**Antragsteller/in:** 

**Adresse:**

**PLZ, Ort:**

**Ansprechperson:** 

**E-Mail:**

**Telefon:**

**Kontoinhaber/in:** 

**Bank:**

**IBAN:**

**Projektname / Zuwendungszweck:** *z.B. "Begegnungsreise Schulname"*

#### **Hinweis für die Antragsteller/innen:**

*Die nachfolgenden Aufstellungen stellen ein grobes Gliederungsmuster dar. Bitte erläutern Sie die Maßnahme (Programm, Projektbeschreibung etc.) bzw. die einzelnen Positionen in einer Anlage, falls erforderlich. Bitte fügen Sie jeweils die betreffenden Unterlagen bei.*

## **2. Geplante Maßnahme / Projektinformationen**

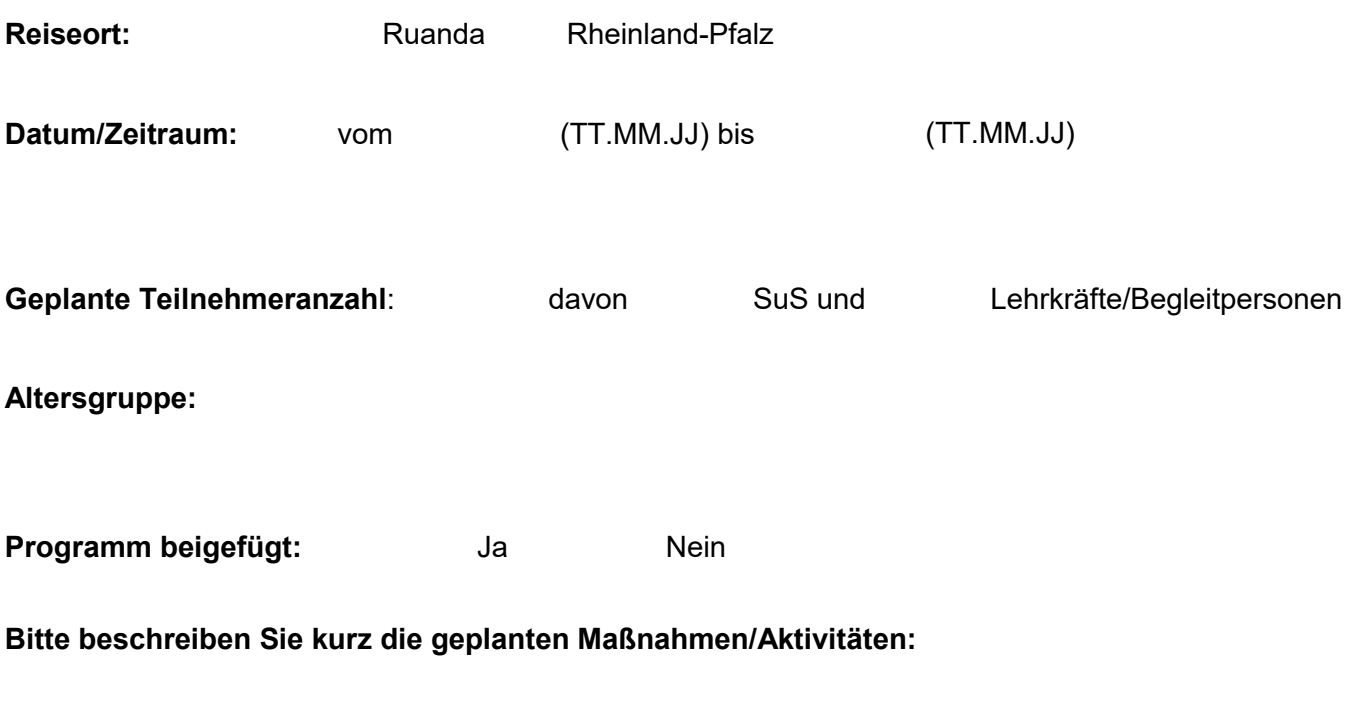

**Wird über die Fahrt berichtet? Welche Medien oder Presse werden eingebunden?** 

**Bei Capacity Building Fonds: Welche Ziele werden bei der Reise verfolgt?**

### **3. Finanzierungsplan**

#### **3.1 Geplante Ausgaben in Euro**

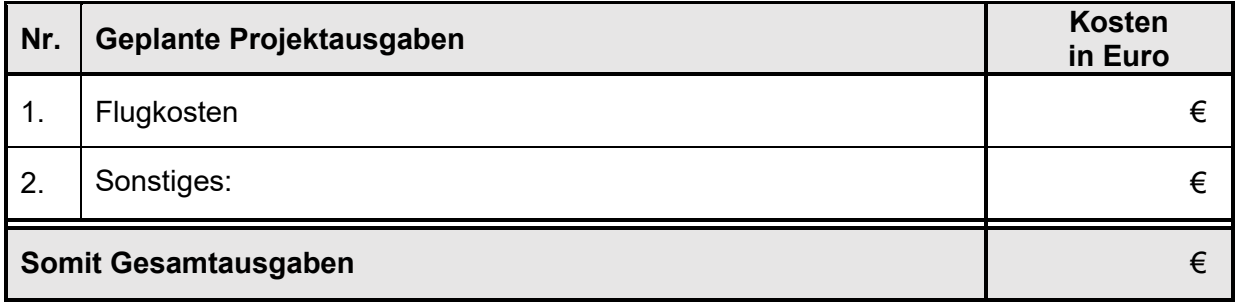

#### **3.2 Geplante Einnahmen in Euro**

*(Bitte geben Sie an, wie Sie die Maßnahmen finanzieren möchten.)*

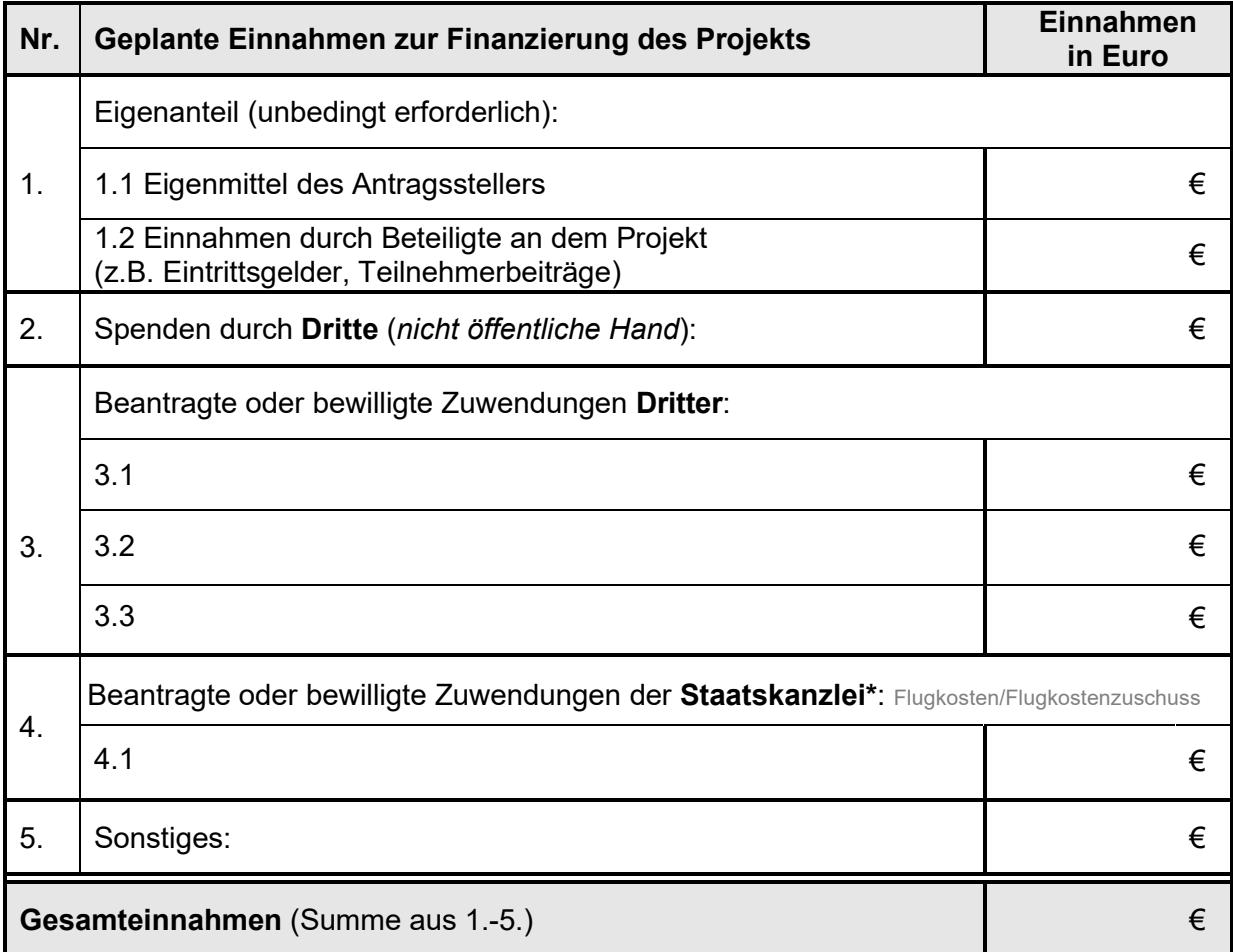

*\* Bei Outgoing-Begegnungsreise: 200 € pro SuS (siehe Merkblatt)*

*Bei Incoming-Begegnungsreisen & Capacity Building-Reisen: Flugkostenübernahme bis maximal 1.000 € pro Teilnehmer/in (siehe Merkblatt)*

### **4. Erklärung und Bestätigungsvermerk**

Der/Die Antragssteller/in versichert die Richtigkeit und Vollständigkeit der Angaben. Erhebliche inhaltliche oder finanzielle Änderungen sind der Staatskanzlei zeitnah mitzuteilen.

Der/Die Antragsteller/in erklärt, dass das Vorhaben noch nicht begonnen wurde und dass es auch nicht vor der Bekanntgabe des Zuwendungsbescheides bzw. vor der etwaigen Genehmigung des vorzeitigen Beginns in Angriff genommen wird.

Dem/Der Antragssteller/in ist bekannt, dass die Erhebung personengebundener Daten für die Bearbeitung des Zuwendungsverfahrens erforderlich ist (Art. 13 und 14 DSGVO). Die beiliegende Informationspflicht wurde zur Kenntnis genommen.

Dem/Der Antragssteller/in ist ferner bekannt, dass Zuwendungen ab 1.000 € mit Angabe des Namens bzw. der Bezeichnung des Vereins/ der Institution gemäß § 7 Absatz 1 Nr. 11 Landestransparenzgesetz auf der Transparenz-Plattform des Landes Rheinland-Pfalz [\(https://tpp.rlp.de/\)](https://tpp.rlp.de/) veröffentlicht werden.

Der/Die Antragsteller/in erklärt, dass er für dieses Vorhaben zum Vorsteuerabzug nach § 15 Umsatzsteuergesetz (UStG)

berechtigt ist.

nicht berechtigt ist.

Alle erforderlichen Unterlagen sind beigefügt. Ergänzende Angaben und ggf. Übersicht über Anlagen (soweit erforderlich) wurden auf einem gesonderten Blatt vorgenommen.

Datum/Ort **Antragonal Antragonal Antragonal Unterschrift und Schulstempel**